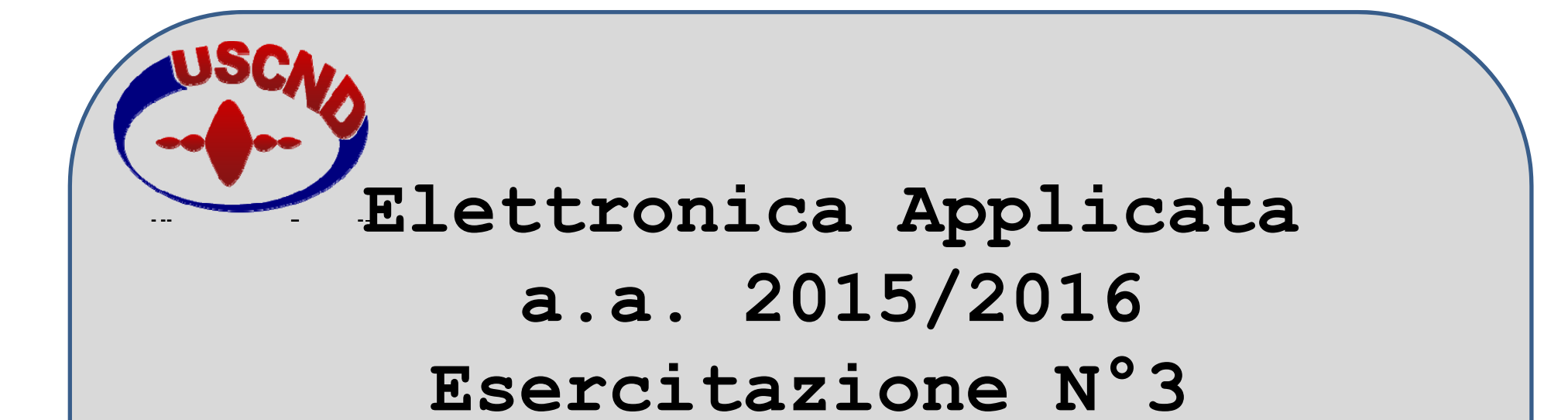

## **COMPONENTI IDEALI/REALI FILTRO LR**

**Prof. Ing. Elena BiagiSig. Marco Calzolai Sig. Andrea Giombetti PiergentiliIng. Simona GranchiIng. Enrico Vannacci**

**www.uscndlab.dinfo.unifi.it**

Elettronica

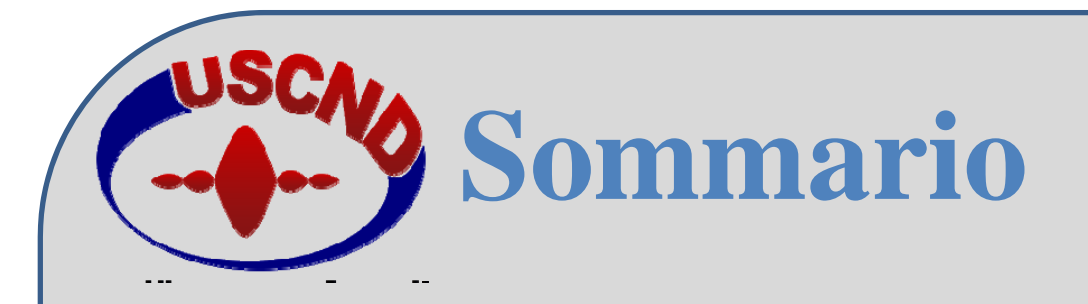

#### **INTRODUZIONE:**

- **Componenti passivi reali**
- **Circuiti a costanti concentrate**
- **e distribuite**

#### **ESERCITAZIONE PRATICA:**

- **Filtro passa-basso LR**
- **Misura differenziale di tensione**
- **Osservazioni sui risultati dell'esercitazione**

Elettronica

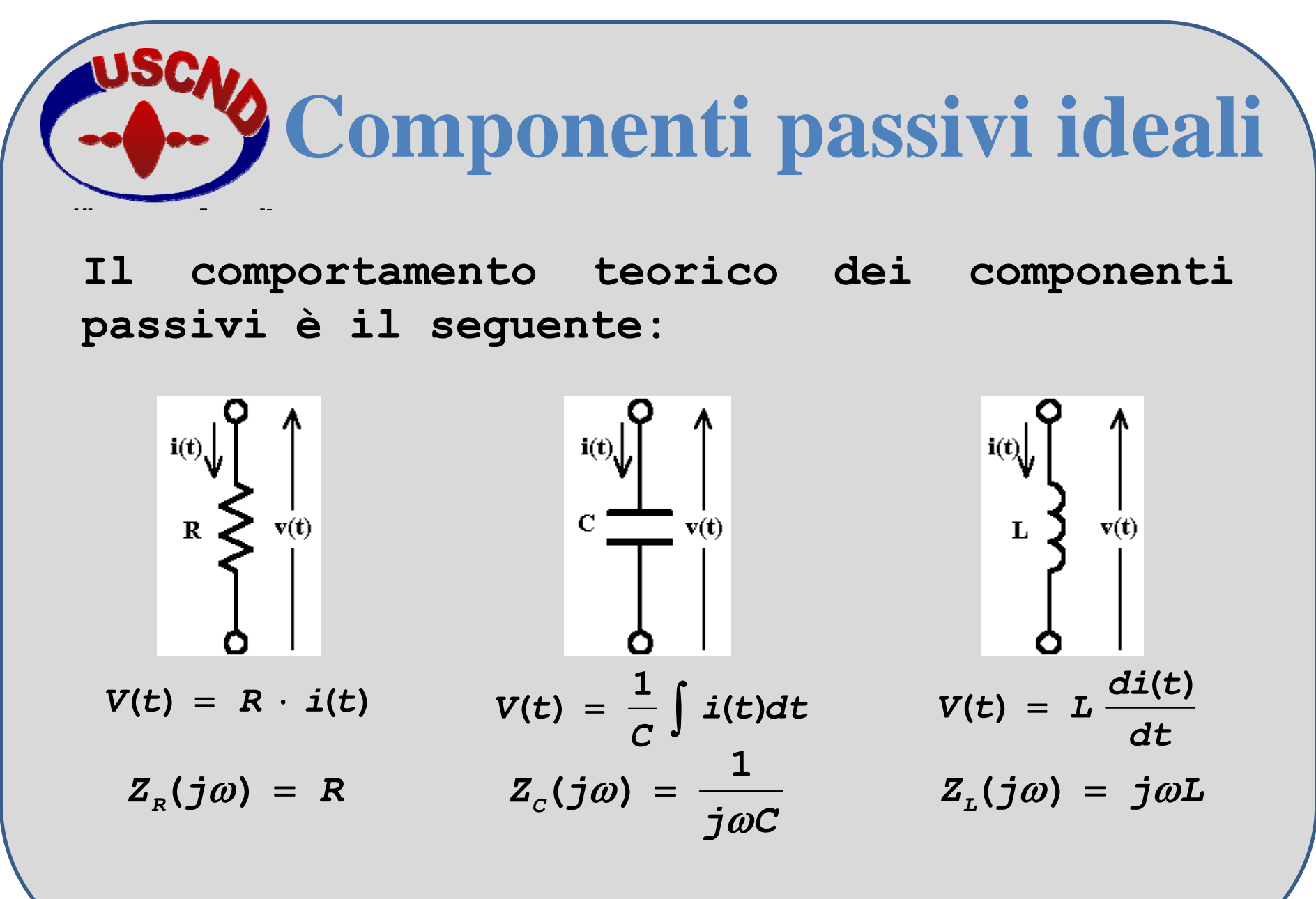

Elettronica applicata

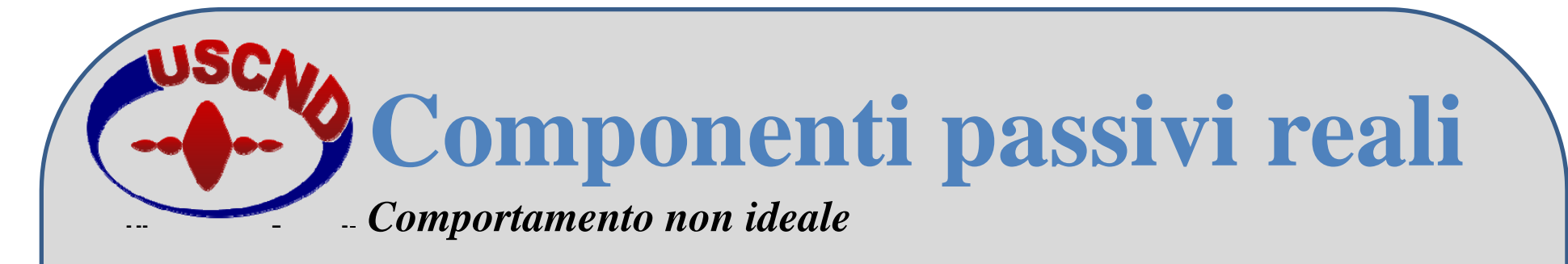

**In pratica, non esistono componenti il cui comportamento sia ideale. Solo per basse frequenze è possibile trascurare l'effetto dei parametri parassiti (i quali generano comportamento resistivo, capacitivo <sup>o</sup> induttivo).**

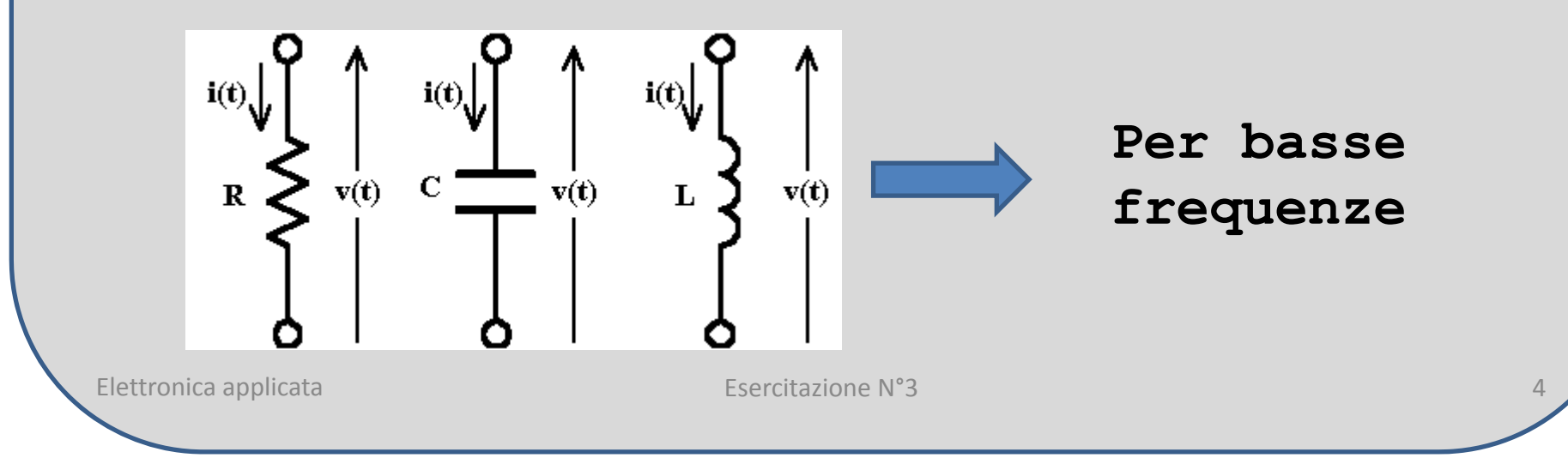

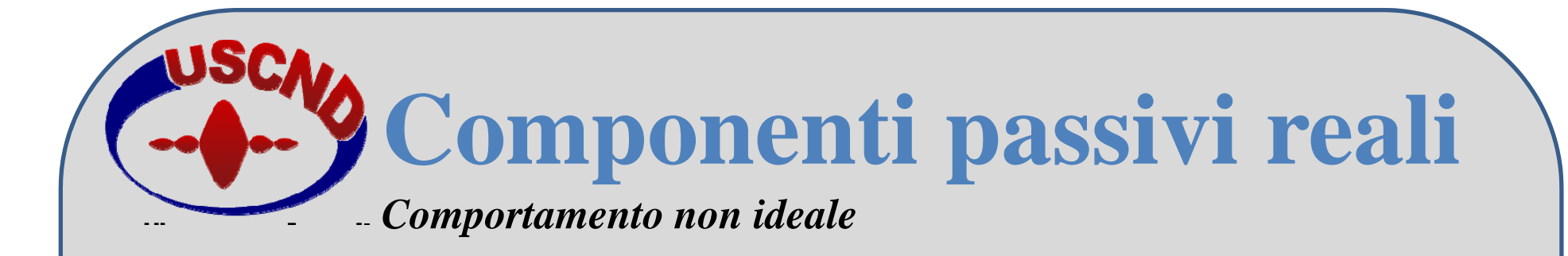

**La non idealità è dovuta <sup>a</sup> comportamenti non lineari dei componenti, <sup>a</sup> fattori ambientali (temperatura, umidità…) <sup>e</sup> alla presenza di parametri parassiti (resistivi <sup>e</sup> reattivi) i quali dipendono dalle caratteristiche costruttive del componente.**

**Le non idealità influiscono sulla funzione di trasferimento del circuito.**

Elettronica

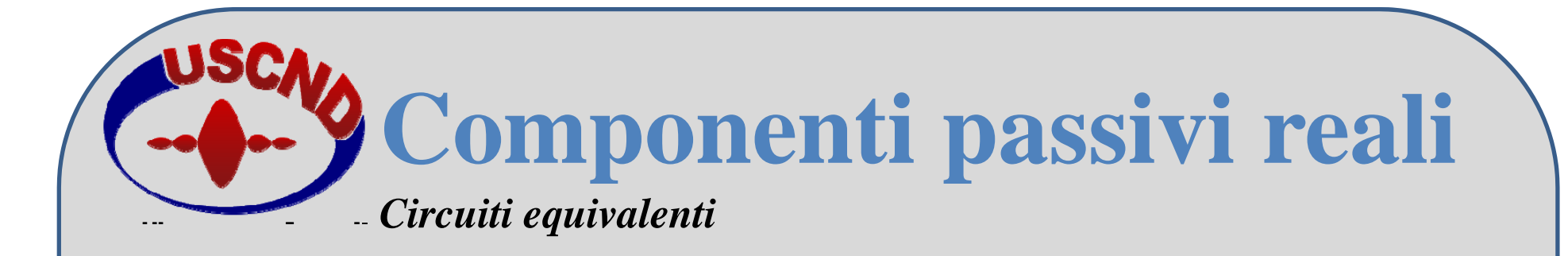

**Il modello più semplice per rappresentare un componente reale è quello lineare con elementi passivi.**

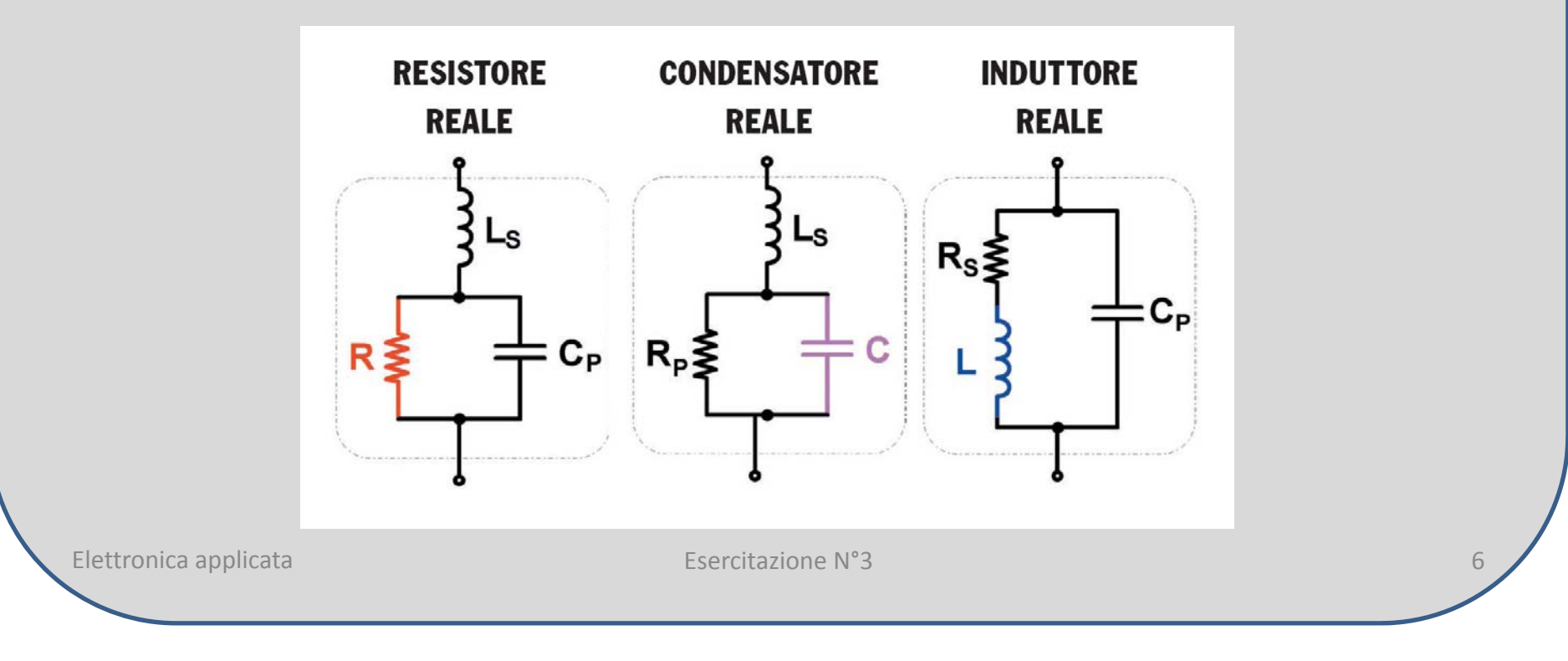

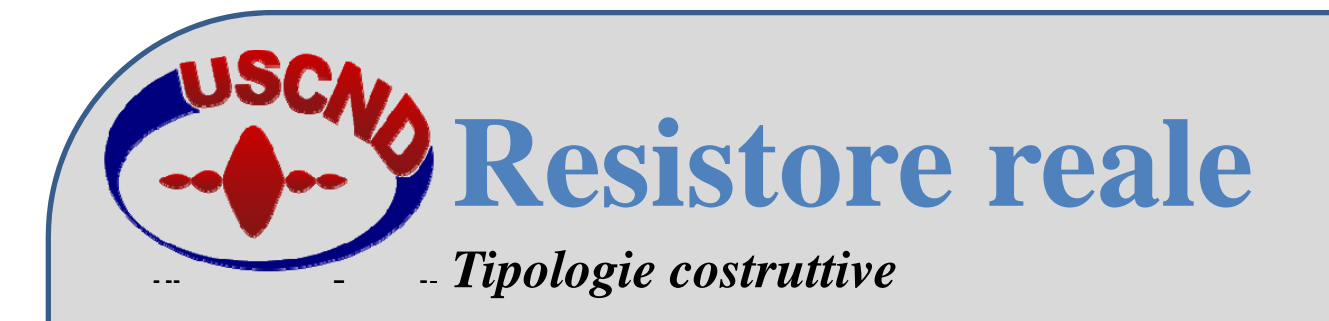

- **Resistore a strato (o film sottile)**
- **Resistore a filo**
- **Resistore a impasto**
- **Resistore a film spesso (SMD/SMT)**

Elettronica applicata

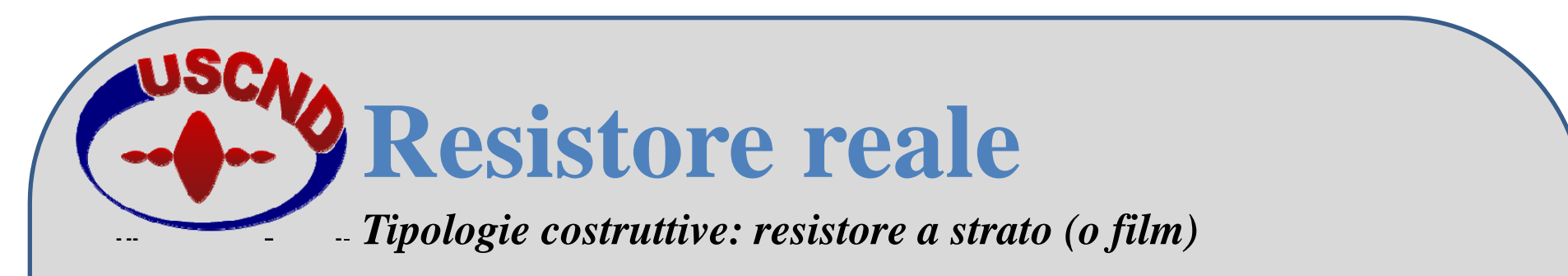

### **Tipologia più usata nelle applicazioni comuni**

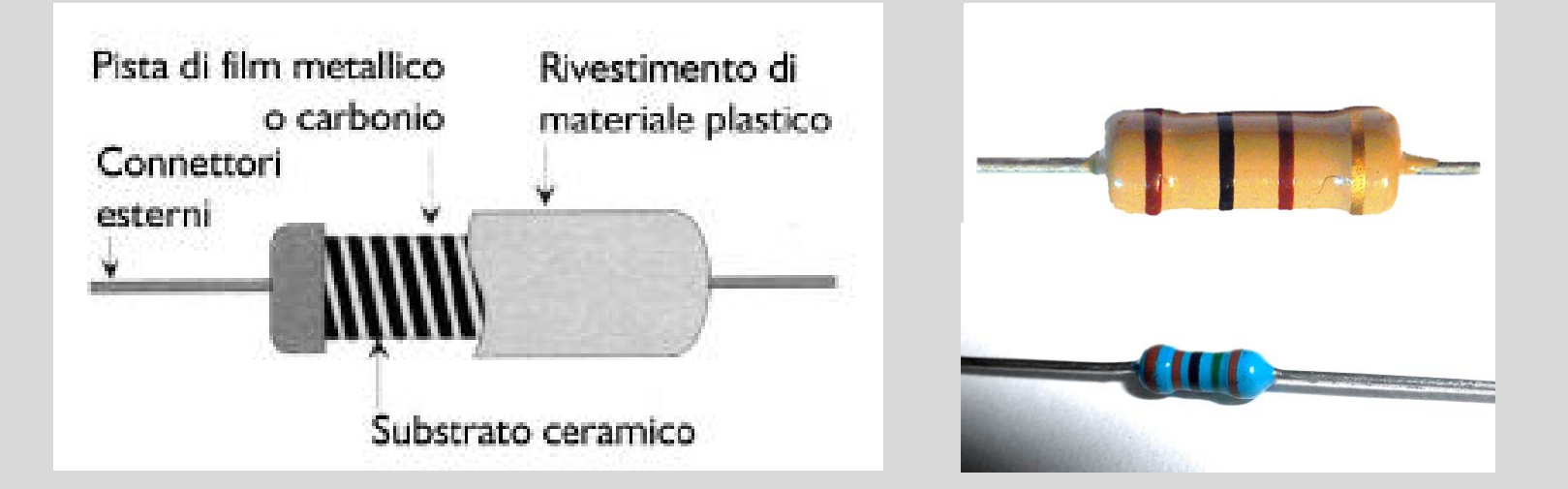

- **precisione e stabilità elevate**
- **corrente di rumore contenuta**
- **buon comportamento alle alte frequenze**

Elettronica applicata

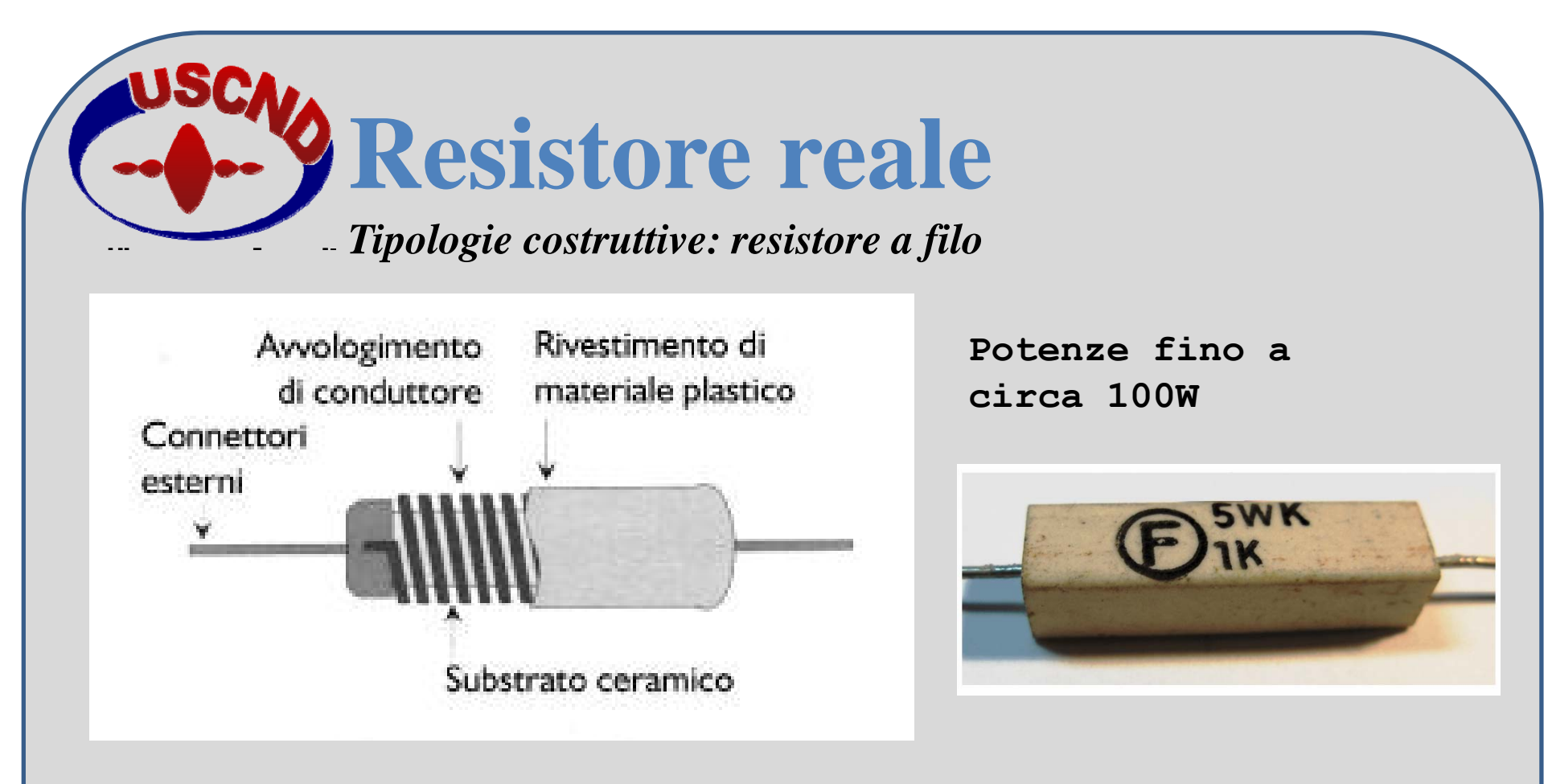

- **buona precisione e stabilità in temperatura**
- **elevata potenza dissipabile**
- **elevati valori dei parametri parassiti reattivi**

Elettronica applicata

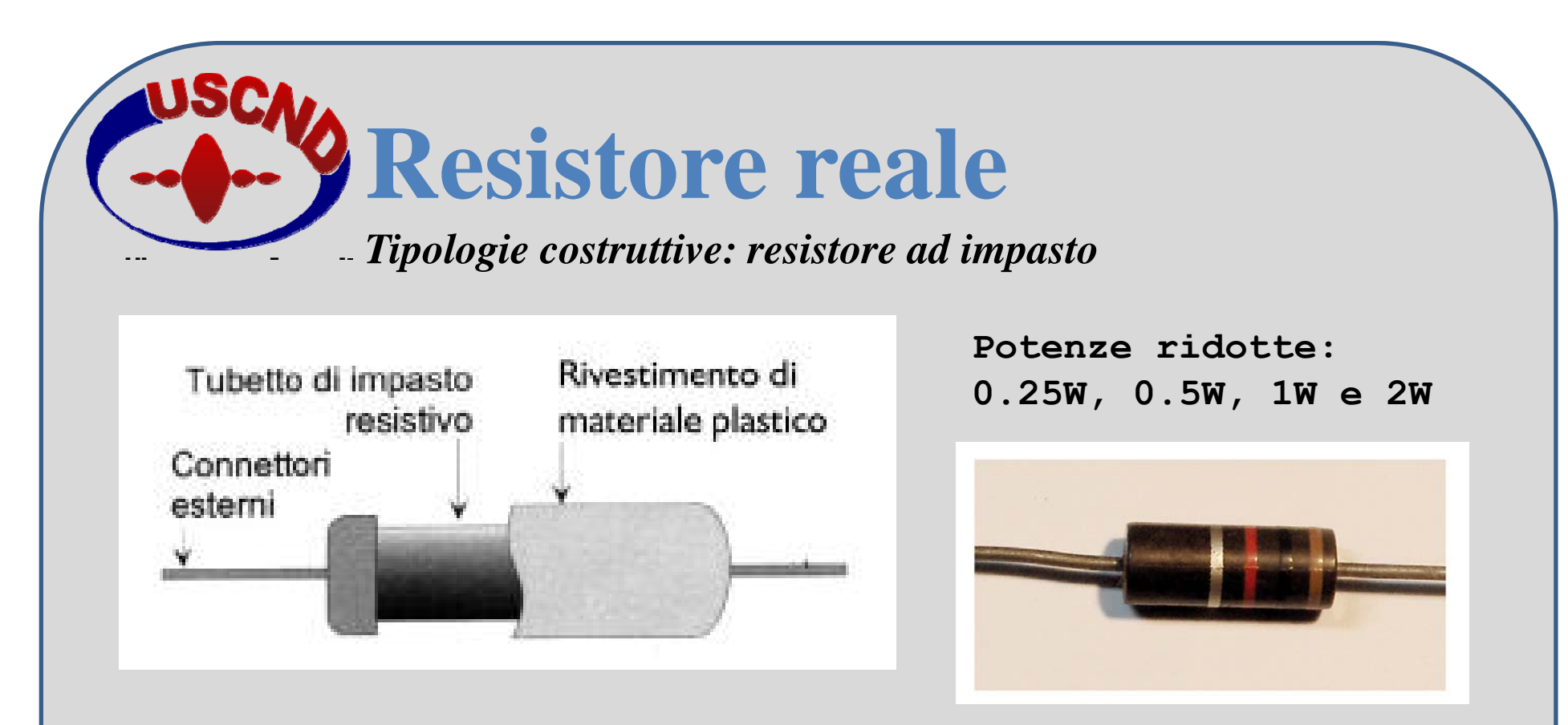

- **modesta precisione e stabilità in temperatura**
- **bassa potenza dissipabile**
- **bassi valori dei parametri parassiti reattivi**

Elettronica applicata

applicatione N°3 10 and 200 and 200 and 200 and 200 and 200 and 200 and 200 and 200 and 200 and 200 and 200 and 200 and 200 and 200 and 200 and 200 and 200 and 200 and 200 and 200 and 200 and 200 and 200 and 200 and 200 an

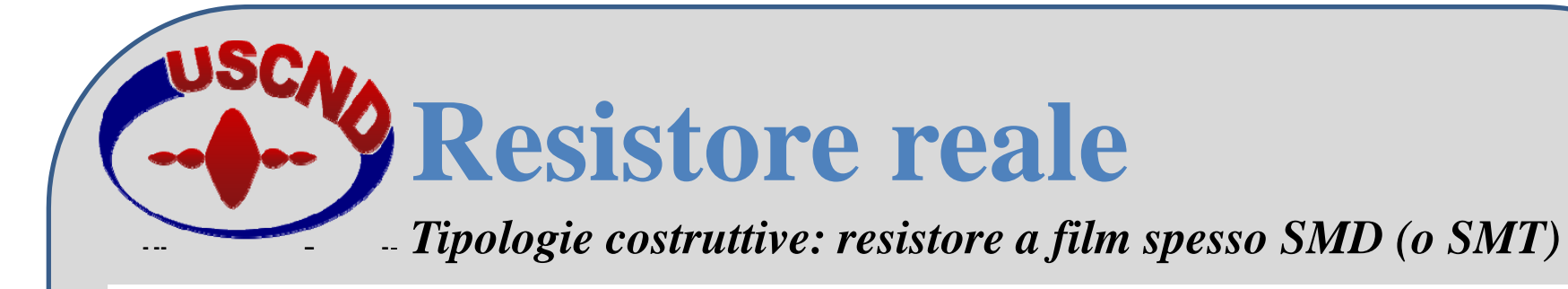

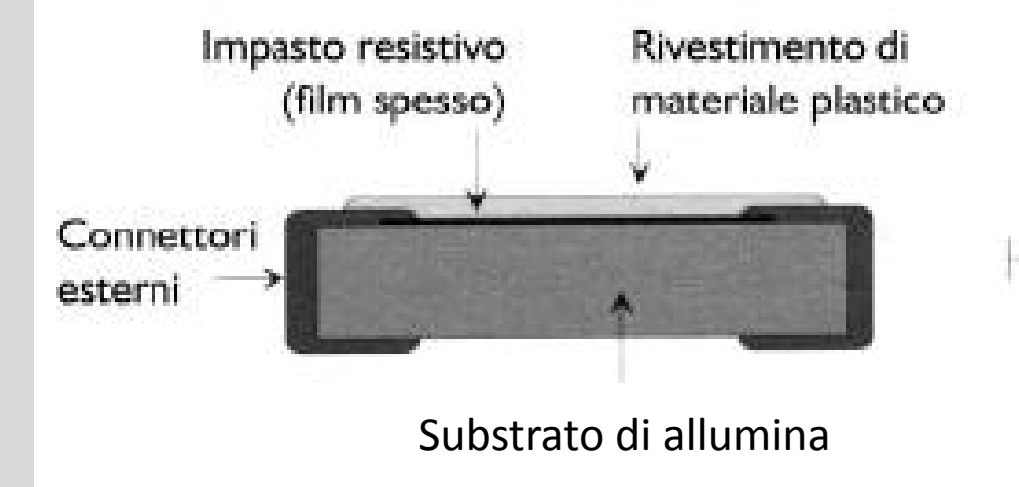

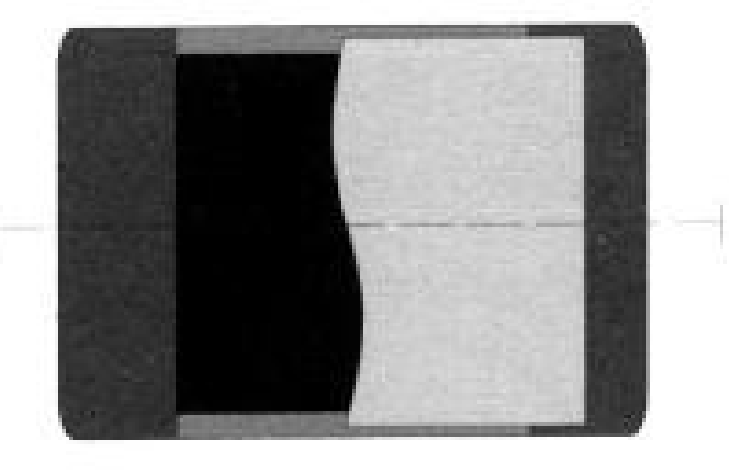

**Componente non induttivo, ideale per alte frequenze**

**In base al package sostiene potenze Che vanno da 50mW fino ad 1W**

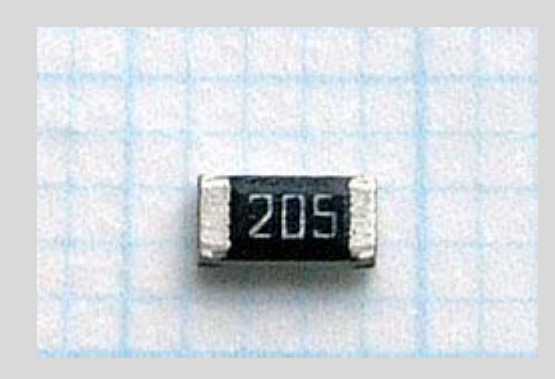

Elettronica applicata

**Resistore reale**

*Comportamento in frequenza*

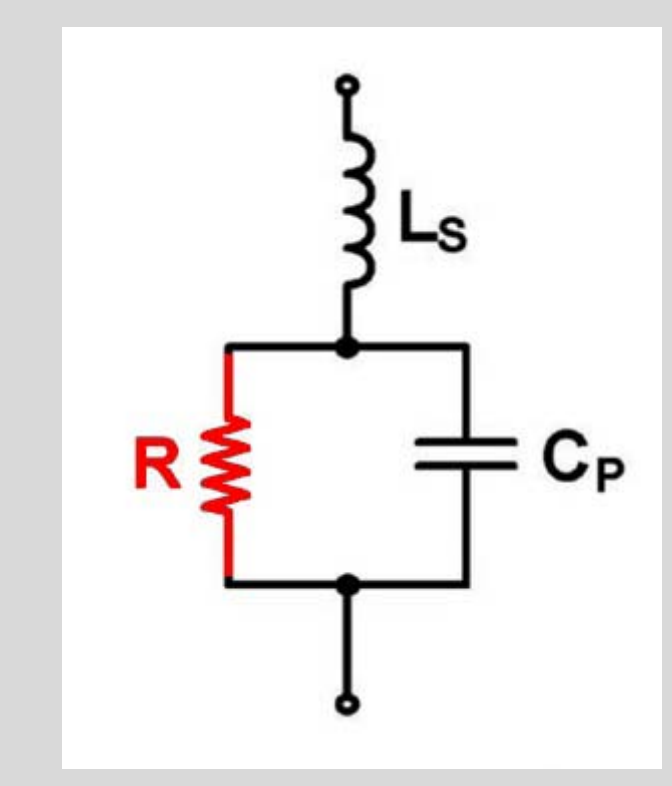

*Rete equivalente del resistore reale* **Durante il funzionamento del componente si ha:**

- **difficoltà dei portatori di carica ad attraversare il reticolo cristallino del metallo (R)**
- **autoinduzione del campo magnetico provocata dal moto delle**  cariche (L<sub>s</sub>)

• **capacità dovuta alla differenza di potenziale tra i diversi punti dell'elemento resistivo percorso**  da corrente (C<sub>P</sub>)

Elettronica

applicatione N°3 12 and 22 12 and 22 and 22 and 23 and 23 and 23 and 23 and 23 and 23 and 23 and 23 and 23 and 23 and 23 and 23 and 23 and 23 and 23 and 23 and 23 and 23 and 23 and 23 and 23 and 23 and 24 and 25 and 25 and

**Resistore reale**

*Comportamento in frequenza*

![](_page_12_Figure_2.jpeg)

**LS e CP dipendono dalla tecnologia impiegata per fabbricare il resistore e possono essere considerati costanti, per qualunque valore nominale di R, all'interno dello stesso processo costruttivo.**

*Rete equivalente del resistore reale*

Elettronica applicata

applicatione N°3 13

![](_page_13_Picture_0.jpeg)

![](_page_13_Picture_77.jpeg)

![](_page_14_Figure_0.jpeg)

![](_page_15_Picture_0.jpeg)

#### *Condensatori a dielettrico solido:*

- **Condensatori ceramici**
- **Condensatori in carta**
- **Condensatori in poliestere**
- **Condensatori a mica argentata**
- **Condensatori in vetro**

#### *Condensatori elettrolitici:*

- **Condensatori ad alluminio**
- **Condensatori al tantalio**

Elettronica

![](_page_16_Picture_0.jpeg)

![](_page_17_Picture_0.jpeg)

- **elevatissimi valori della capacità, basse tensioni applicate**
- **alti valori dei parametri parassiti**

Elettronica

applicatione N°3 18 and 2008 18 and 2008 18 and 2008 18 and 2008 18 and 2008 18 and 2008 18 and 2008 18 and 20

![](_page_18_Picture_0.jpeg)

![](_page_18_Picture_1.jpeg)

![](_page_18_Picture_2.jpeg)

- **maggiore stabilità in temperatura e in alta frequenza rispetto agli elettrolitici con ossido di alluminio**
- **bassi valori della capacità**
- **bassa tensione massima**

Elettronica applicata

![](_page_19_Picture_0.jpeg)

![](_page_19_Picture_1.jpeg)

*Confronto tra condensatori SMD (a sinistra) e due condensatori classici*

**Condensatori ceramici**

**Condensatori elettrolitici**

• **Bassi valori diparametri parassiti**

• **Migliore performance ad alte frequenze**

Elettronica

![](_page_20_Picture_0.jpeg)

![](_page_20_Figure_1.jpeg)

**Rp: resistenza del dielettrico Rs: resistenza dovuta ai reofori Ls: induttanza dovuta ai reofori**

 $R_{p}$  *+*  $R_{S}$  *= ESR* 

#### *Resistenza Serie Equivalente:*

**resistenza equivalente in corrente alternata fornita ad una certa frequenza (tipicamente**  50Hz) che tiene conto della R<sub>s</sub> e della R<sub>p</sub>.

Elettronica applicata

![](_page_21_Picture_0.jpeg)

![](_page_21_Figure_1.jpeg)

*tgδ (fattore di dissipazione DF):*

**rapporto tra i moduli delle correnti resistiva e reattiva ad una certa frequenza (tipicamente 1kHz).** 

$$
DF = tg\delta = \frac{I_{_R}}{I_{_{X_{_C}}}} = \frac{1}{\omega \cdot C \cdot R_{_P}}
$$

*SRF (Frequenza propria di risonanza):*

**frequenza di risonanza del circuito equivalente.**

$$
SRF~=~\frac{1}{2\pi \sqrt{L_{_S}~\cdot~C}}
$$

Elettronica applicata

![](_page_22_Figure_0.jpeg)

## **Condensatore reale**

*Tabella comparativa delle tipologie costruttive*

![](_page_23_Picture_24.jpeg)

Elettronica applicata

![](_page_24_Picture_0.jpeg)

#### *Induttori avvolti in aria*

- **buona precisione e stabilità in temperatura**
- **basso valore della induttanza realizzabile**
- **bassi valori dei parametri parassiti**
- **elevata sensibilità ai campi elettromagnetici esterni**

*Induttori avvolti su nucleo ferromagnetico*

- **modesta precisione e stabilità in temperatura**
- **elevati valori della induttanza**
- **elevati valori dei parametri parassiti**
- **marcata non linearità**

Elettronica applicata

![](_page_25_Picture_0.jpeg)

![](_page_25_Figure_1.jpeg)

*Rete equivalente dell'induttore reale*

#### **LInduttanza**

- **RI Perdite per isteresi magnetica (proporzionale a f)**
- $R_{\pi}$  **Perdite per correnti di Foucalt (proporzionale a f2)**
- $R_{\rm c}$  **Resistenza serie degli avvolgimenti (in AF dà luogo all'effetto pelle)**
- C<sub>p</sub> **Capacità distribuita dell'avvolgimento**
- $R_n$  **Dovuta all'isteresi del dielettrico (proporzionale a f-1)**
- $R_{c}$  **Resistenza del dielettrico (circa costante)**

Elettronica applicata

![](_page_26_Picture_0.jpeg)

![](_page_26_Figure_1.jpeg)

![](_page_27_Picture_0.jpeg)

![](_page_27_Figure_1.jpeg)

![](_page_28_Picture_0.jpeg)

**La relazione che lega la lunghezza d'onda** *λ* **con la frequenza dei segnali in gioco** *f* **è:**

$$
\lambda = \frac{ck}{f}
$$

**dove** *<sup>c</sup>* **è la velocità della luce nel vuoto <sup>e</sup>** *k* **è il fattore di velocità dell'onda nel mezzo.**

**Un circuito può essere analizzato con il modello <sup>a</sup> costanti concentrate quando le dimensioni dei componenti <sup>e</sup> la lunghezza delle piste sono minori della minima lunghezza d'onda associata ai segnali che interessano il circuito.**

 $\texttt{Esempi}: \texttt{ponedo} \, \, k \, \cong \, 0.7$   $\texttt{Se} \, \, \, f \, = \, 15 \textit{MHz} \, \, \texttt{allora} \, \, \, \lambda \, = \, 14 \textit{m}$ Se  $f = 1$ MHz  $a11$ ora  $\lambda = 210$ m

Elettronica

![](_page_29_Picture_0.jpeg)

**In un circuito <sup>a</sup> parametri concentrati le variabili spaziali (x y z) non incidono sui fenomeni elettrici <sup>e</sup> quindi le grandezze elettriche dipendono unicamente dal tempo; il circuito può essere descritto mediante un modello matematico basato su equazioni differenziali ordinarie.**

**Ai fini pratici, si può considerare corretto utilizzare il modello a costanti concentrate se le dimensioni delcircuito (massima lunghezza dei collegamenti) sono inferiori a λ/10.**

**Un limite più stringente, spesso usato, è λ/20.**

![](_page_30_Picture_0.jpeg)

**Nel caso in cui le dimensioni degli elementi circuitali superino la lunghezza d'onda associata ai segnali utilizzati (quindi per frequenze molto elevate), si deve analizzare il circuito tramite il modello a costanti distribuite, descritto matematicamente mediante equazioni differenziali alle derivate parziali.**

**In tale situazione infatti si devono considerare gli effetti della propagazione dei segnali all'interno del mezzo, che si comporta come una linea di trasmissione.**

![](_page_31_Picture_0.jpeg)

**Considerando ad esempio le piste su un circuito stampato, per certi valori di frequenza esse non possono essere più considerate dei corto circuiti (ovvero dei collegamenti con resistenza trascurabile).**

**Il valore dell'impedenza è diverso al variare della frequenza: esisteranno valori di frequenza ai quali una pista può diventare un circuito aperto.**

**In queste condizioni i collegamenti devono essere studiati come linee di trasmissione: tensioni (correnti) su di una linea sono somma di due termini, detti tensione (corrente) incidente <sup>e</sup> tensione (corrente) riflessa.**

![](_page_32_Figure_0.jpeg)

![](_page_33_Figure_0.jpeg)

![](_page_34_Picture_0.jpeg)

**Andamento della funzione di trasferimento del circuito**

$$
H(f) = \frac{V_o(f)}{V_g(f)}
$$

- **individuare la frequenza di taglio**
- **impostare un'ampiezza di 5Vpp (equivalenti <sup>a</sup> 10Vpp su di un carico ad alta impedenza) sul generatore di forme d'onda (onda sinusoidale)**

• **ricavare l'andamento della risposta in ampiezza, per punti, variando la frequenza del segnale in ingresso al circuito <sup>e</sup> riportare i valori di Vo sull'apposito grafico, per tracciare l'andamento della risposta in ampiezza**

Elettronica applicata

# **Esercitazione (parte 1)**

*Tabella da riempire per ricavare la risposta in ampiezza*

![](_page_35_Picture_174.jpeg)

![](_page_36_Figure_0.jpeg)

![](_page_37_Picture_0.jpeg)

**1. Qual è l'effettiva frequenza di taglio a -3 dB del circuito realizzato?**

**2. Il filtro si comporta come atteso dalla teoria (e dalla simulazione)? Perché?**

**3. L'attenuazione alla frequenza di 15 MHz è quella attesa? Perché?**

Elettronica

![](_page_38_Picture_0.jpeg)

**Gli oscilloscopi sui banchi del laboratorio sono equipaggiati con semplici sonde compensate non differenziali per cui si possono effettuare solo misure di modo comune.**

**Effettuare una misura di modo comune significa fare una misura, in un punto qualsiasi del circuito, che sia riferita <sup>a</sup> massa: il morsetto della sonda (o coccodrillo) dovrà quindi essere sempre connesso al potenziale di riferimento del circuito.**

![](_page_39_Picture_0.jpeg)

**Per effettuare misure differenziali esistono strumenti quali:**

• **oscilloscopi per misure differenziali**

• **oscilloscopi normali, ma alimentati tramite batterie (Misure pericolose! Attenzione!)**

• **sonde differenziali, collegabili anche <sup>a</sup> un normale oscilloscopio (sonde molto costose)**

**È possibile effettuare misure differenziali anche con gli oscilloscopi del laboratorio, utilizzando contemporaneamente i due canali di ingresso.**

Elettronica applicata

![](_page_40_Picture_0.jpeg)

**Misuriamo la tensione ai capi dell'induttore da 470μ<sup>H</sup> nel circuito appena realizzato: nessuno dei suoi due morsetti è direttamente connesso <sup>a</sup> massa, per cui la misura è di tipo differenziale.**

**Per effettuare la misura si utilizzano due sondecollegate ai canali1e2 dell'oscilloscopio. Connettiamo entrambi i terminali di riferimentodelle sonde <sup>a</sup> massa; connettiamo poi il terminale caldo della prima sonda ad uno dei due reofori dell'induttore ed il terminale caldo della secondasonda all'altro reoforo.**

Elettronica applicata

![](_page_41_Picture_0.jpeg)

**A questo punto stiamo misurando, separatamente, le tensioni ai due capi dell'induttore (riferite <sup>a</sup> massa).**

**Per avere la misura differenziale si utilizza ilmenu matematico impostando la sottrazione dei due canali.**

**Su schermo viene visualizzata la differenza tra ledue tensioni (riferite allo stesso potenziale di massa) <sup>e</sup> quindi la tensione differenziale ai capi dell'induttore.**

![](_page_42_Picture_0.jpeg)

*Siete pregati di smontare i componenti dalla protoboard, rimetterli nella scatoletta e riporre tutto come all'inizio dell'esercitazione*

*Così da facilitare i gruppi successivi*

### *GRAZIE!*

Elettronica